# 重要保管 本紙では、お買いあげいただいた製品についての仕様を記載しております。

型番を控える

# PC-VY12FZH21

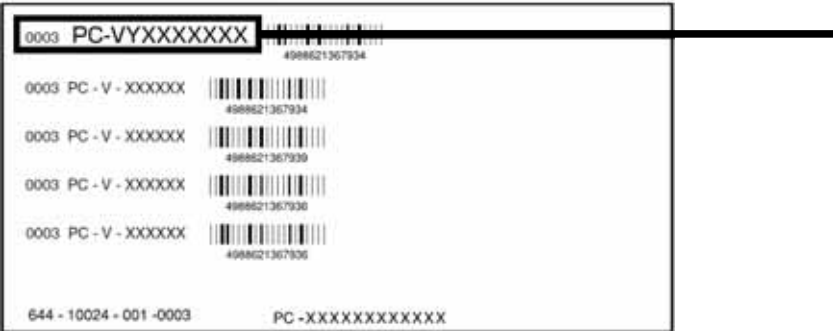

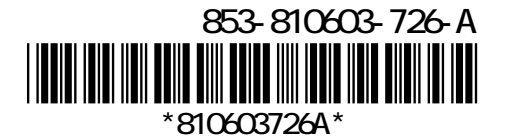

1

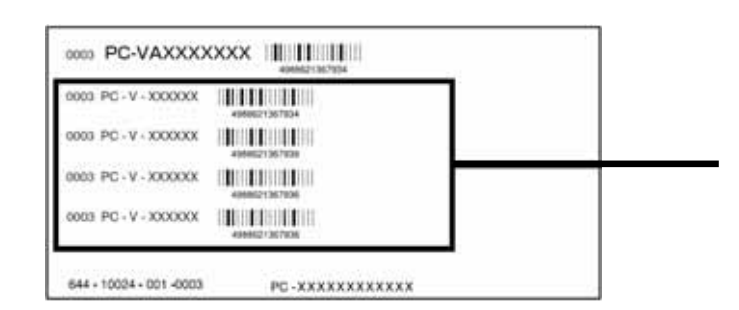

## $COP$

# テッカーに記載されている COP 型番は順不同になっています。

cop  $\Box$ 

2

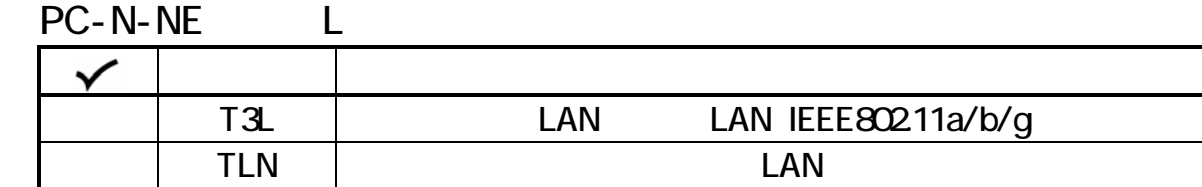

PC-N-MB J

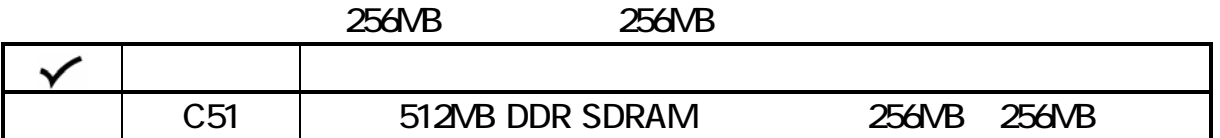

PC-N-PD 1

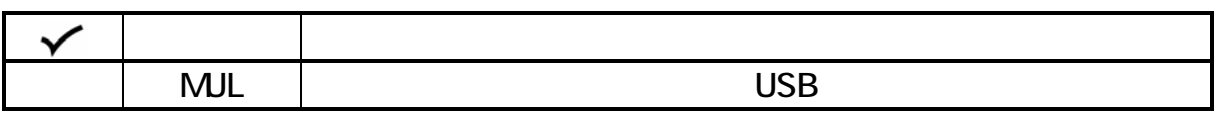

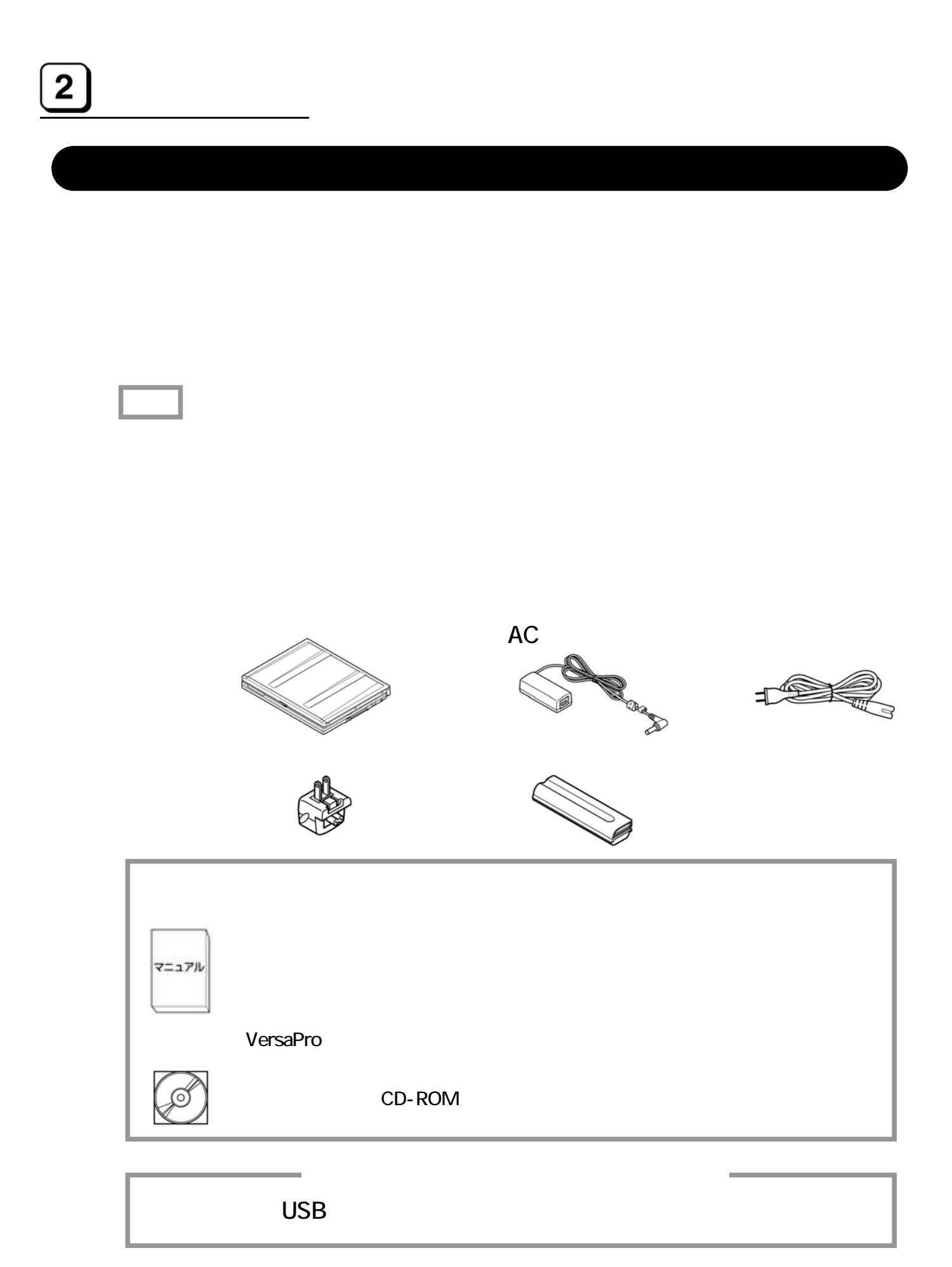